#### **ЯЗЫК ПРОГРАММИРОВАНИЯ ПАСКАЛЬ**

**НАЧАЛА ПРОГРАММИРОВАНИЯ**

## **Алфавит языка**

Алфавит языка программирования Паскаль - набор допустимых символов, которые можно использовать для записи программы.

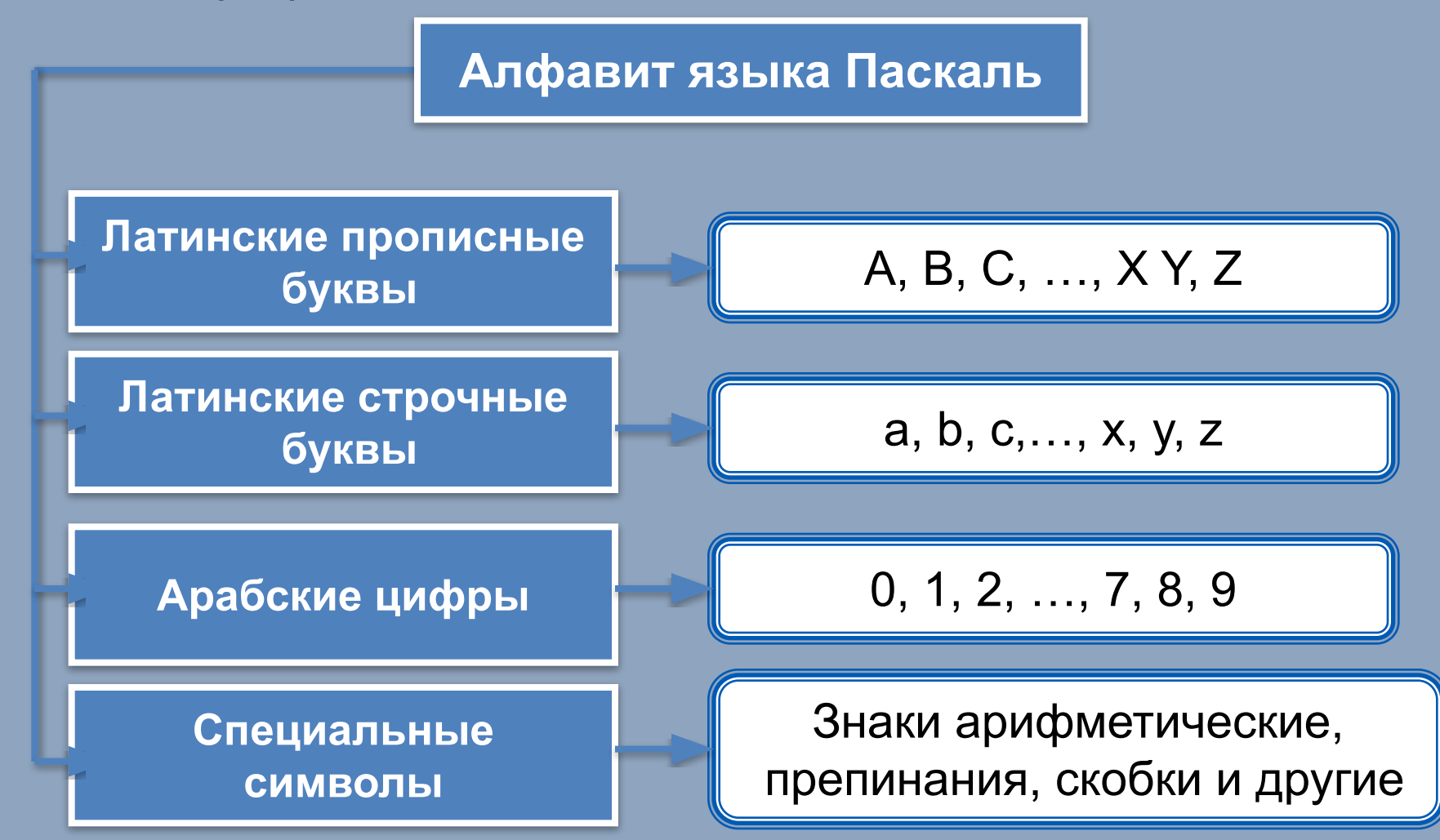

# Алфавит языка

В алфавит языка Паскаль включены неделимые элементы (составные символы).

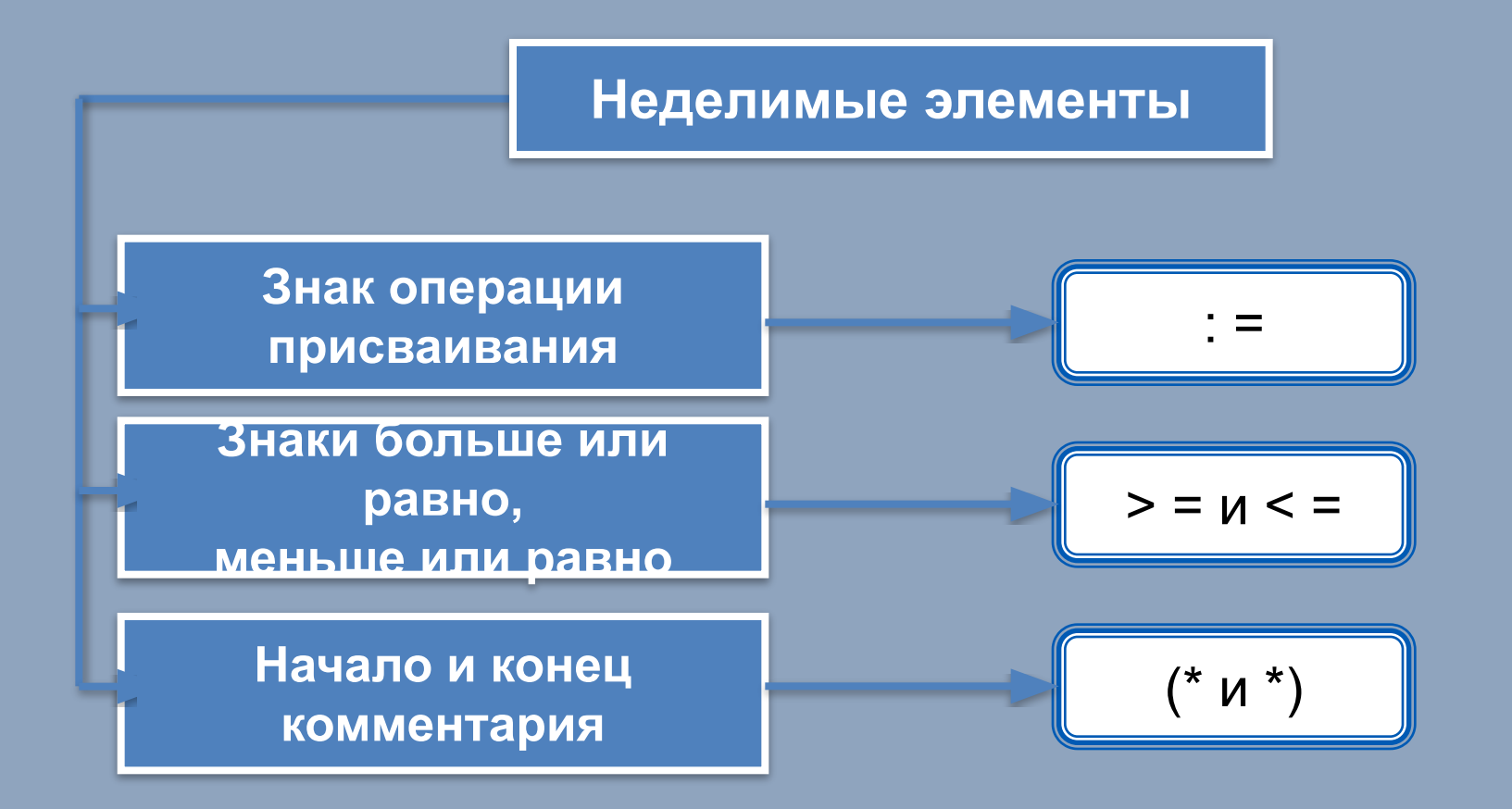

# Словарь языка

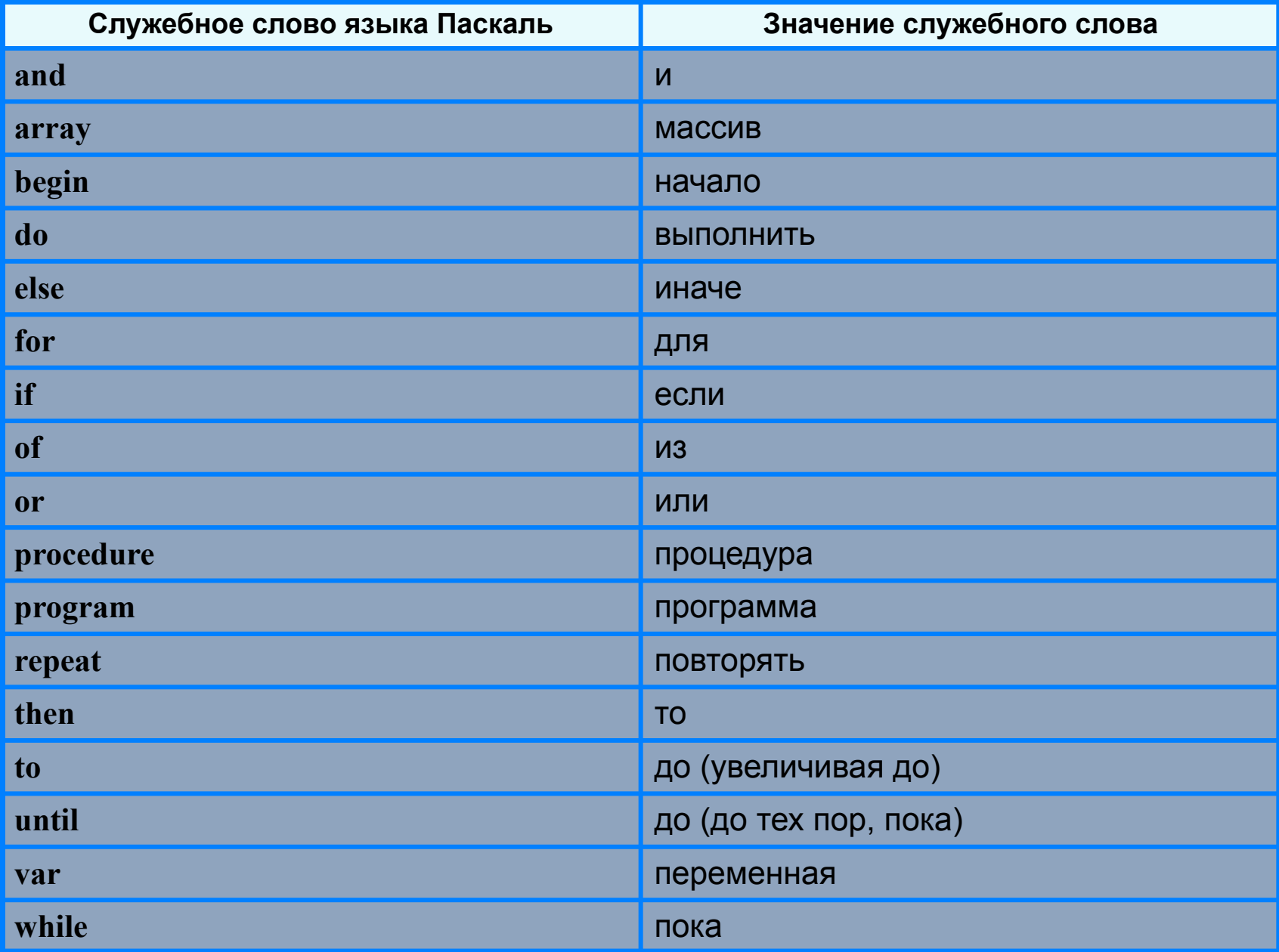

## **Алфавит и словарь языка**

*Имена* (констант, переменных, программ и других объектов) - любые отличные от служебных слов последовательности букв, цифр и символа подчеркивания, начинающиеся с буквы или символа подчеркивания.

**Правильные имена x velichina zzz polnaja\_summa tri\_plus\_dva s25 \_k1 a1b88qq oshibka**

#### **Неправильные имена**

**Ж** буква не латинского алфавита **polnaja summa** - содержится символ (пробел), не являющийся буквой, цифрой или знаком подчеркивания.

**2as** - начинается с цифры

**Domby&Son** - содержится символ &, не являющийся буквой, цифрой или знаком подчеркивания

Прописные и строчные буквы в именах не различаются. Длина имени может быть любой.

# Простые типы данных

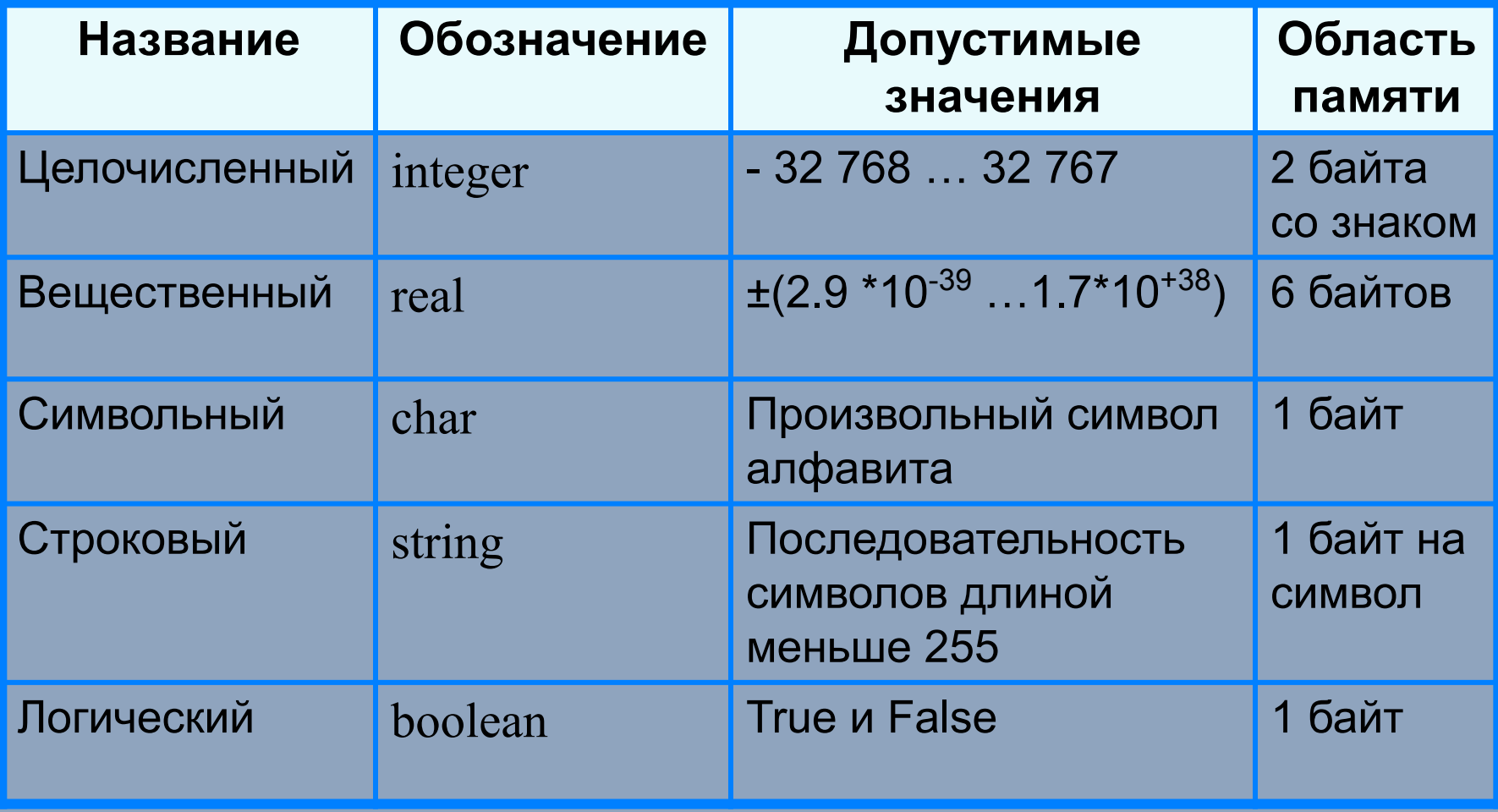

#### **Структура программы на языке Паскаль**

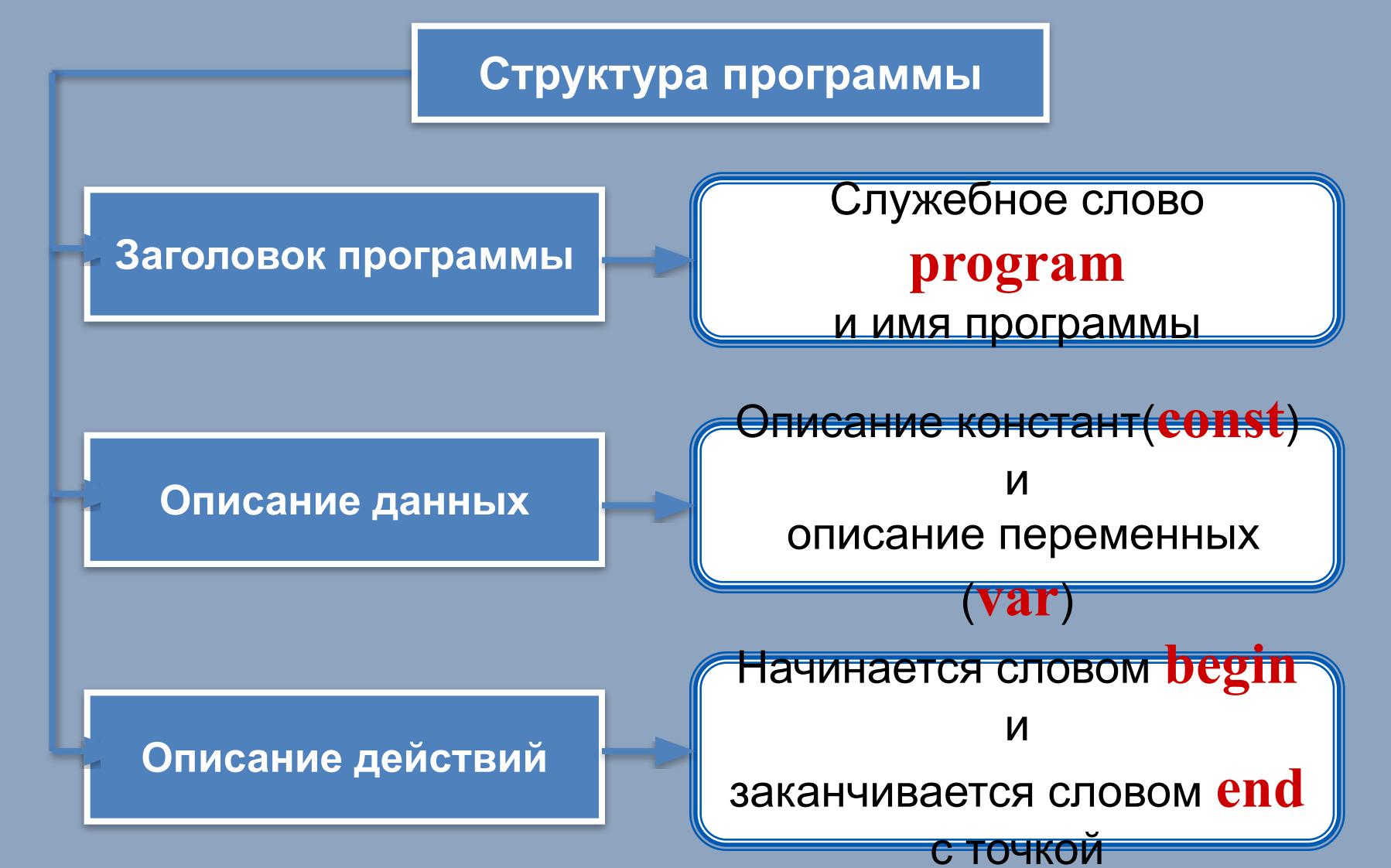

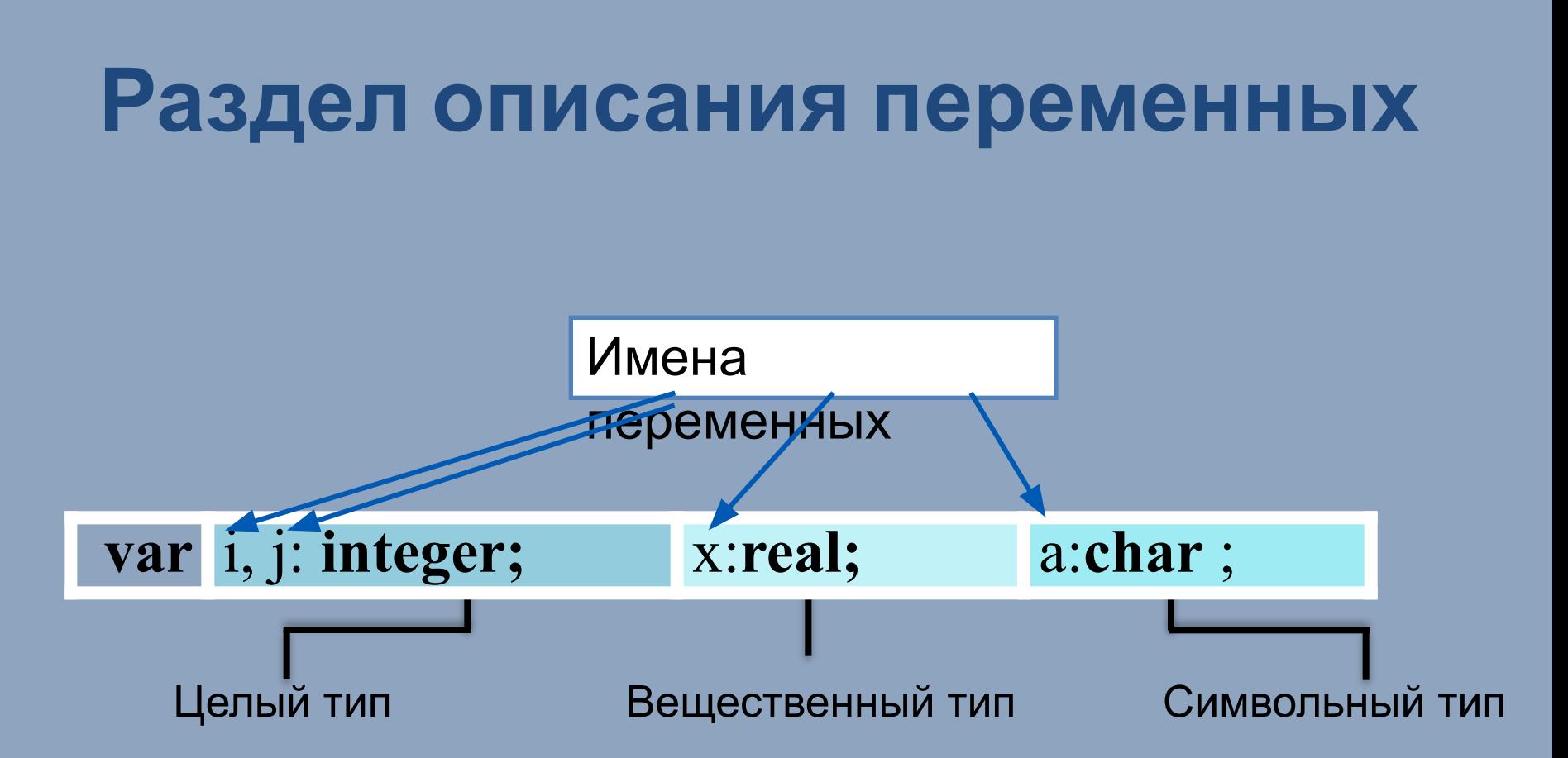

# **Общий вид программы**

```
program <имя программы>;
  const <список постоянных значений>;
  var <описание используемых переменных>;
begin <начало программного блока>
  <оператор 1>;
  <оператор 2>;
    . . . 
  <оператор n>
end.
```
**Операторы** - языковые конструкции для записи действия, выполняемого над данными в процессе решения задачи.

## Оператор присваивания

Основное преобразование данных, выполняемое компьютером, - присваивание переменной нового значения, что означает изменение содержимого области памяти.

Общий вид оператора:

#### <имя переменной>: = << выражение>

#### Выполнение оператора присваивания

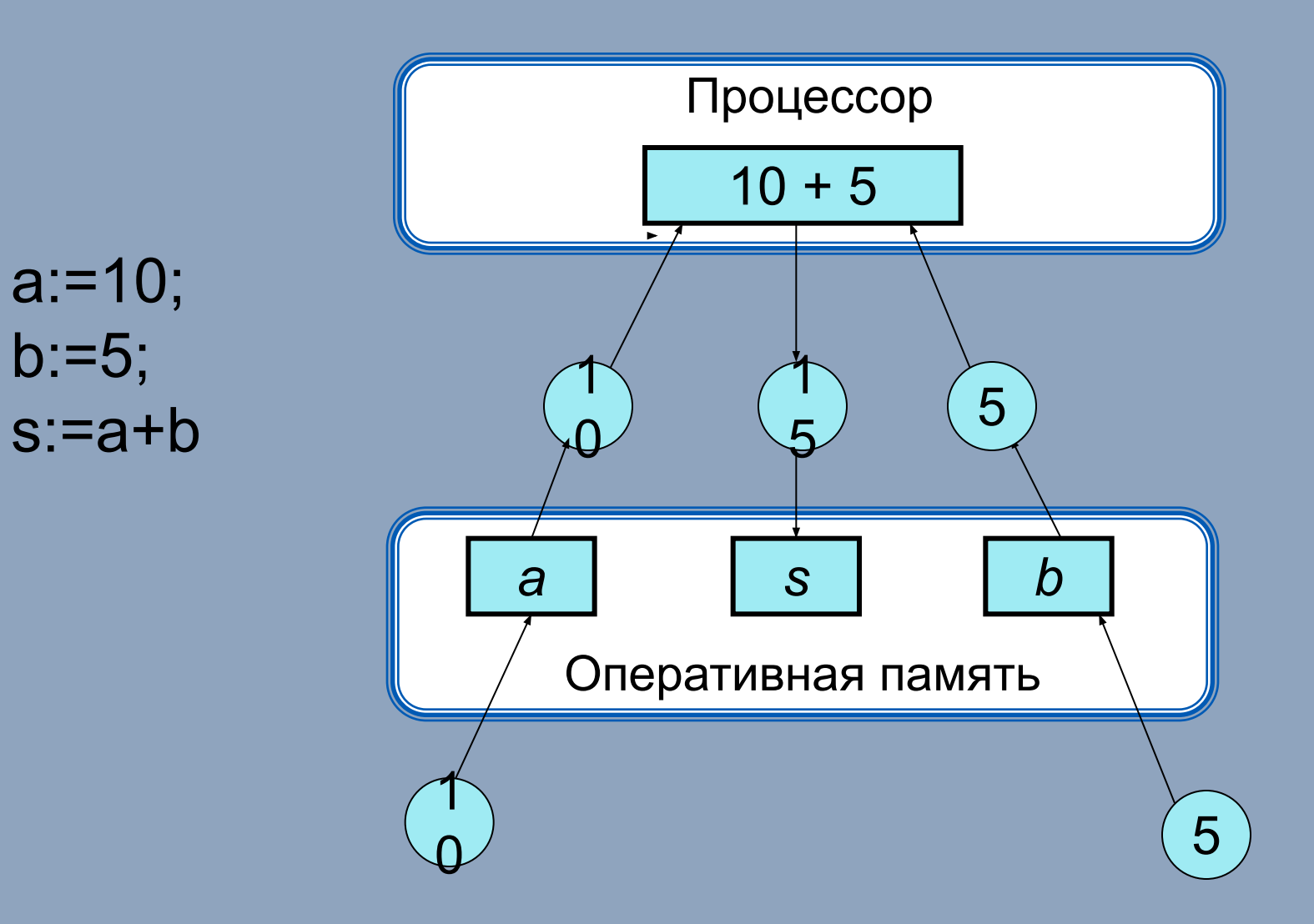

# **Вывод данных**

Вывод данных из оперативной памяти на экран монитора:

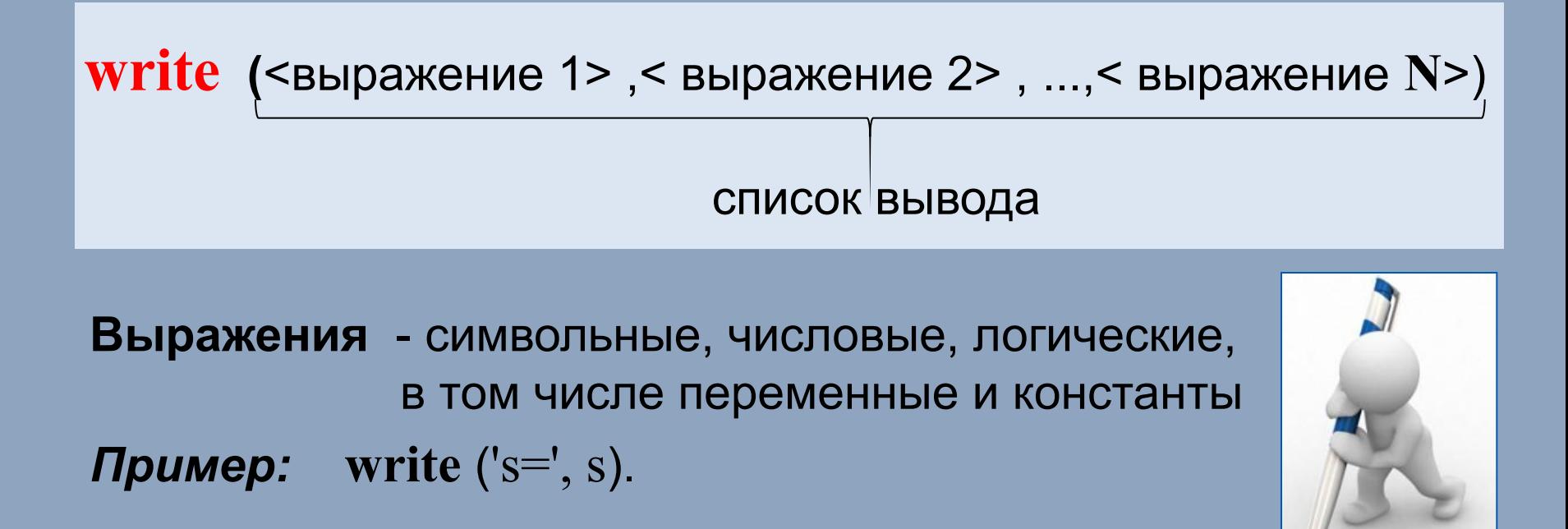

**Информация в кавычках выводится на экран без изменений**

### **Формат вывода**

**Формат вывода** позволяет установить количество позиций на экране, занимаемых выводимой величиной.

**write** (s:x:y)

**x** - общее количество позиций, отводимых под число;

**y** - количество позиций в дробной части числа.

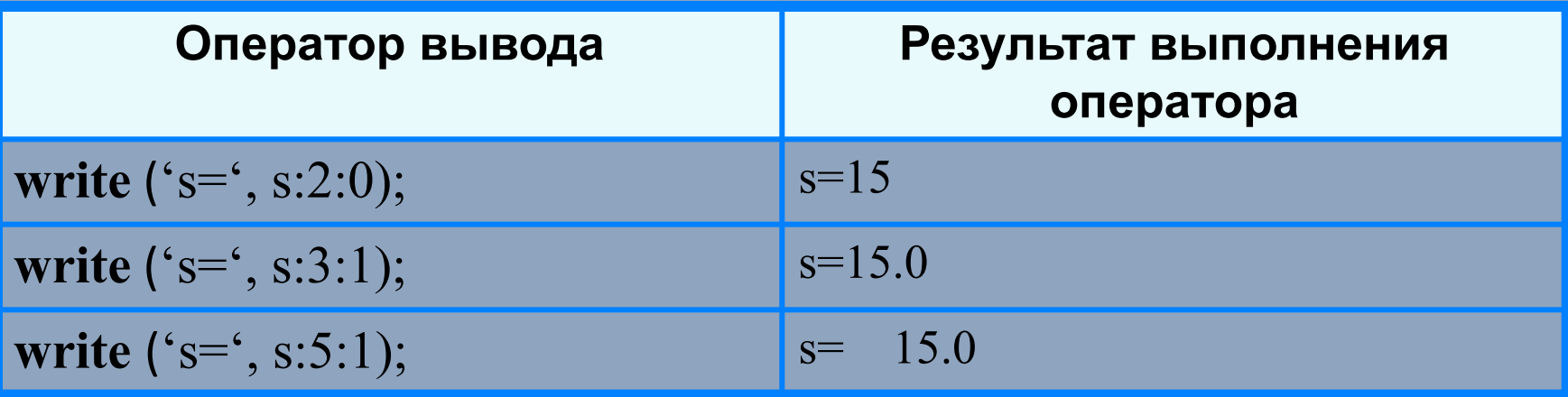

#### **writeln -** вывод c новой строки!

# **Первая программа**

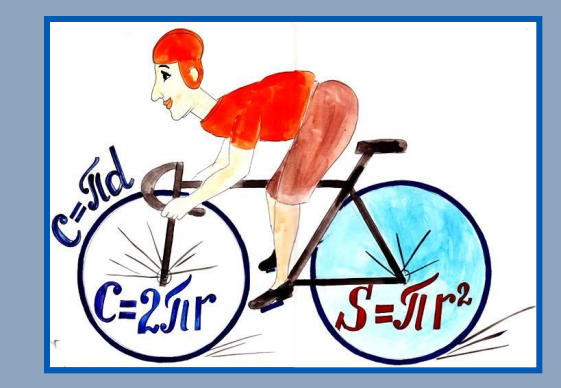

#### **program** n\_1;  **const** pi=3.14;  **var** r, c, s: real; **begin** r:=5.4;  $c := 2 \cdot \pi i \cdot r;$  s:=pi\*r\*r; writeln ( $c = 1$ , c:6:4); writeln  $('s=', s: 6:4)$ **end.**

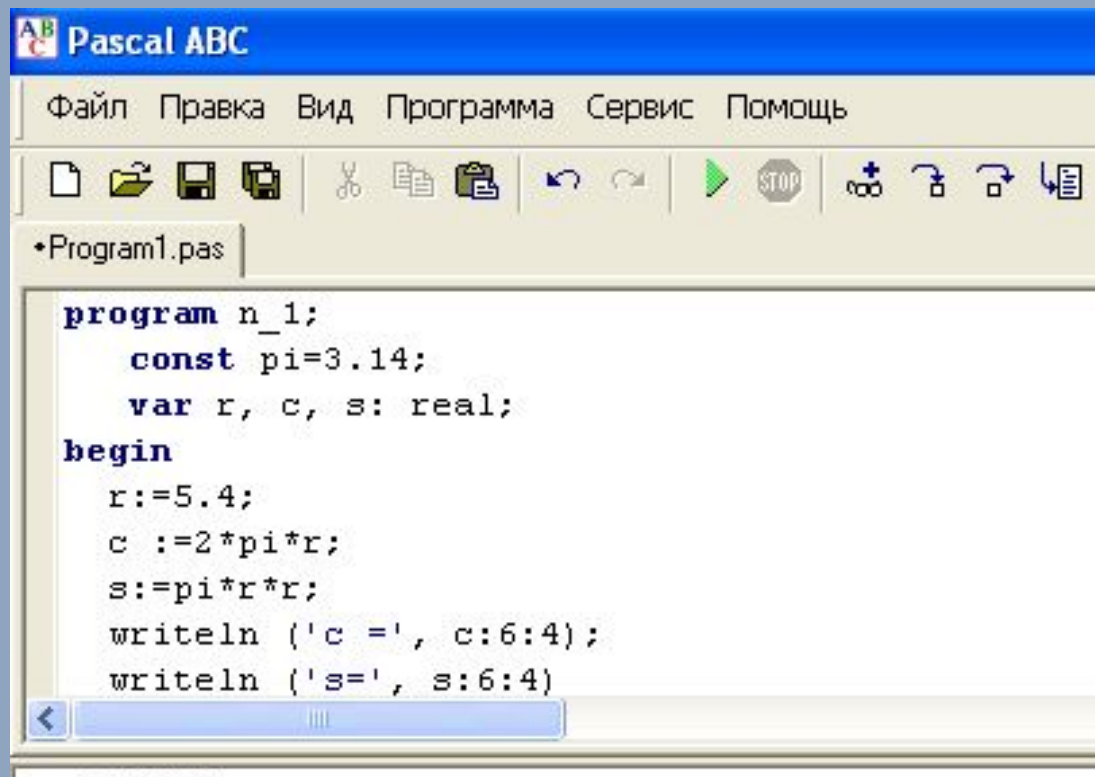

 $c = 33.9120$  $s = 91.5624$ 

## **Ввод данных с клавиатуры**

Ввод в оперативную память значений переменных :

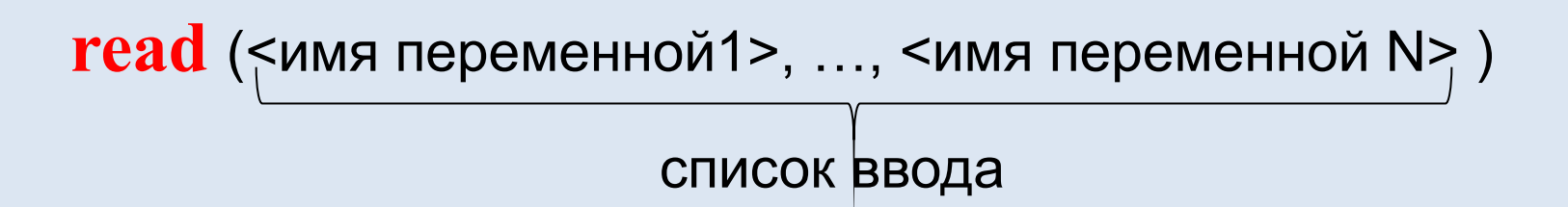

Выполнение оператора **read:**

- 1) компьютер переходит в режим ожидания данных:
- 2) пользователь вводит данные с клавиатуры:
	- несколько значений переменных числовых типов могут вводиться через пробел или через запятую;
	- при вводе символьных переменных пробел и запятую ставить нельзя;

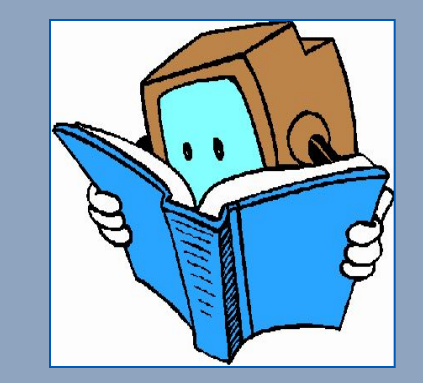

3) пользователь нажимает клавишу **Enter**.

**Ввод данных с клавиатуры** *Типы вводимых значений* должны *соответствовать типам переменных*, указанных в разделе описания **!** переменных.

**var** i, j: **integer**; x: **real**; a: **char**; read (i, j, x, a)**;**

Варианты организации входного потока:

1 0 2.5 А<**Enter**> 1,0 <**Enter**> 1<**Enter**> 2.5, А<**Enter**> 0<**Ente**r> 2.5<**Enter**> А**<Enter**>

После выполнения оператора **readln** курсор переходит на новую строку.

# **Улучшенная программа**

- **program** n\_1;
	- **const** pi=3.14;
	- **var** r, c, s: real;

#### **begin**

writeln('Вычисление длины окружности и площади круга');

```
write('Введите r>>');
```

```
 readln(r);
c:=2*pi*r;s:=pi*rr;
```

```
writeln ('c =', c:6:4);
 writeln ('s=', s:7:4)
```
**end**.

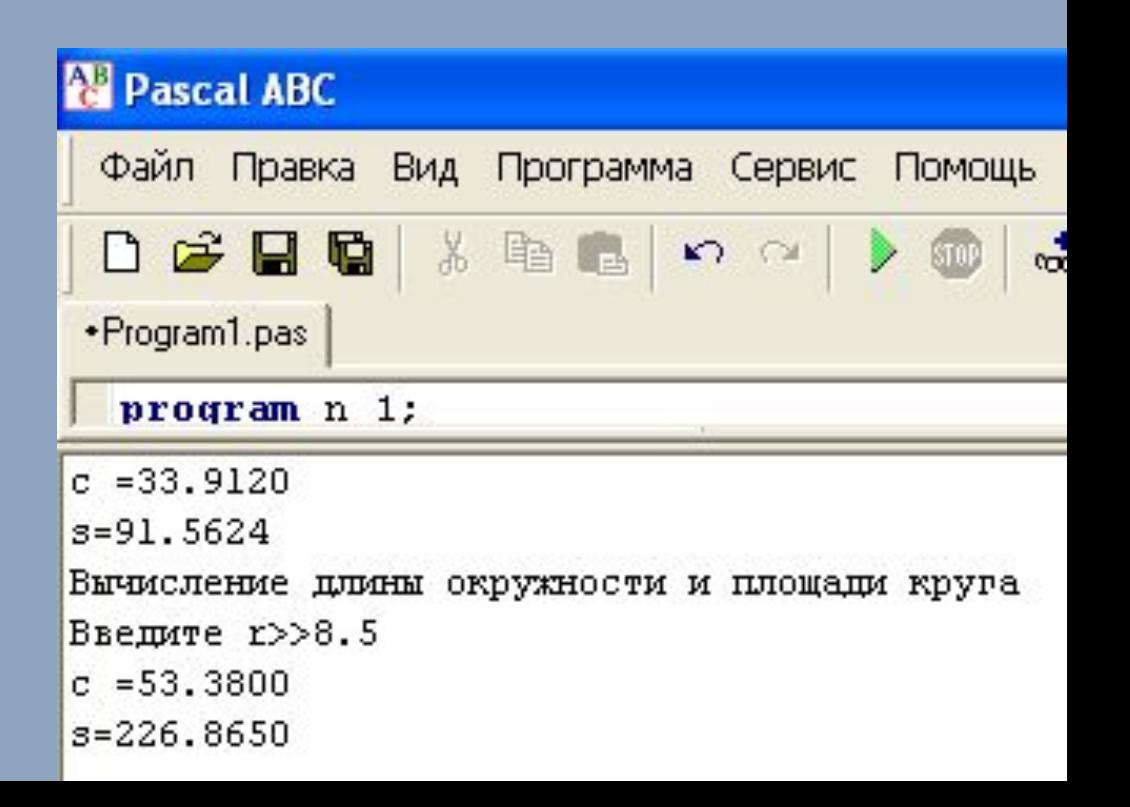

## Числовые типы данных

Стандартные функции языка Паскаль:

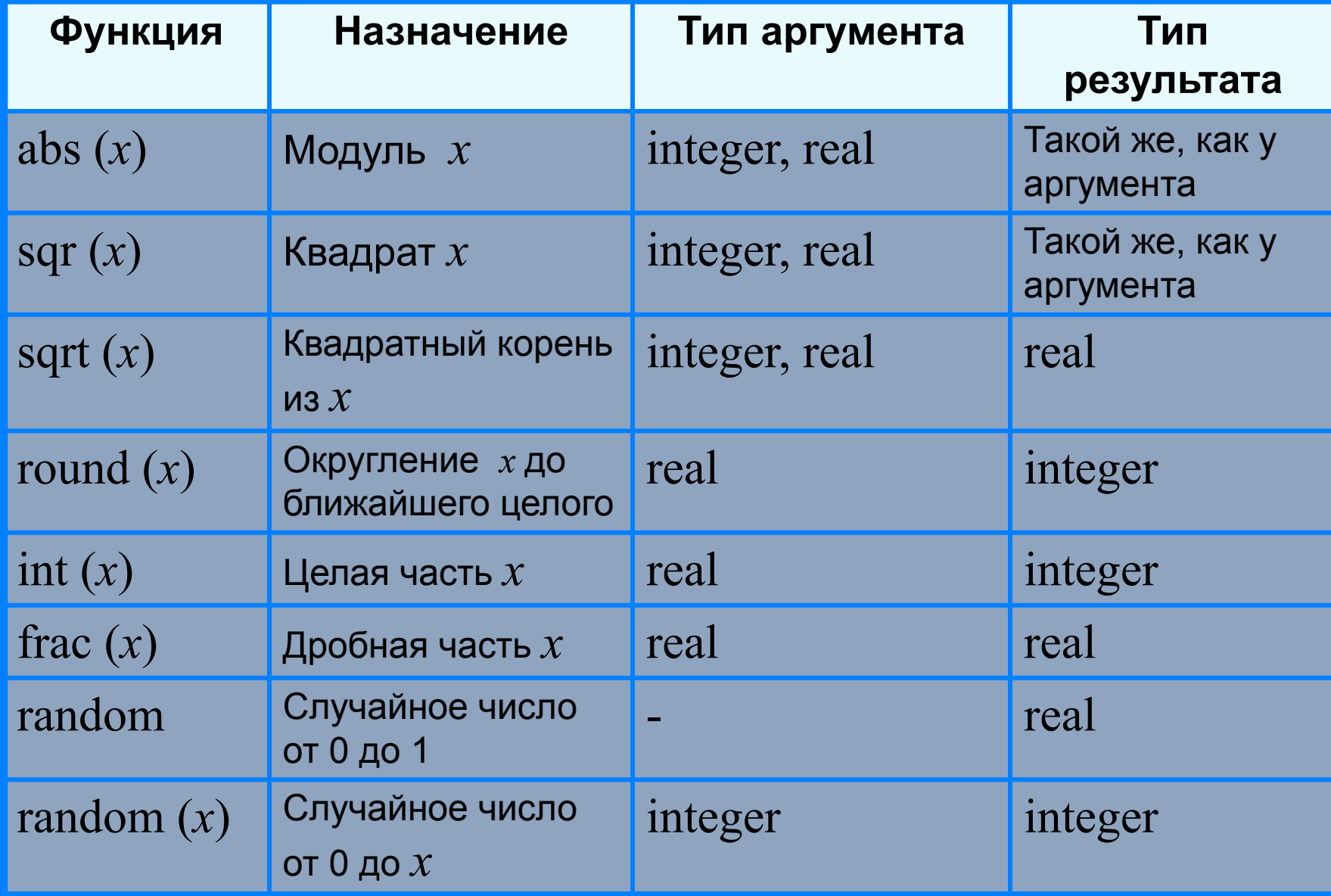

# Целочисленный тип данных

Операции над целыми числами в языке Паскаль:

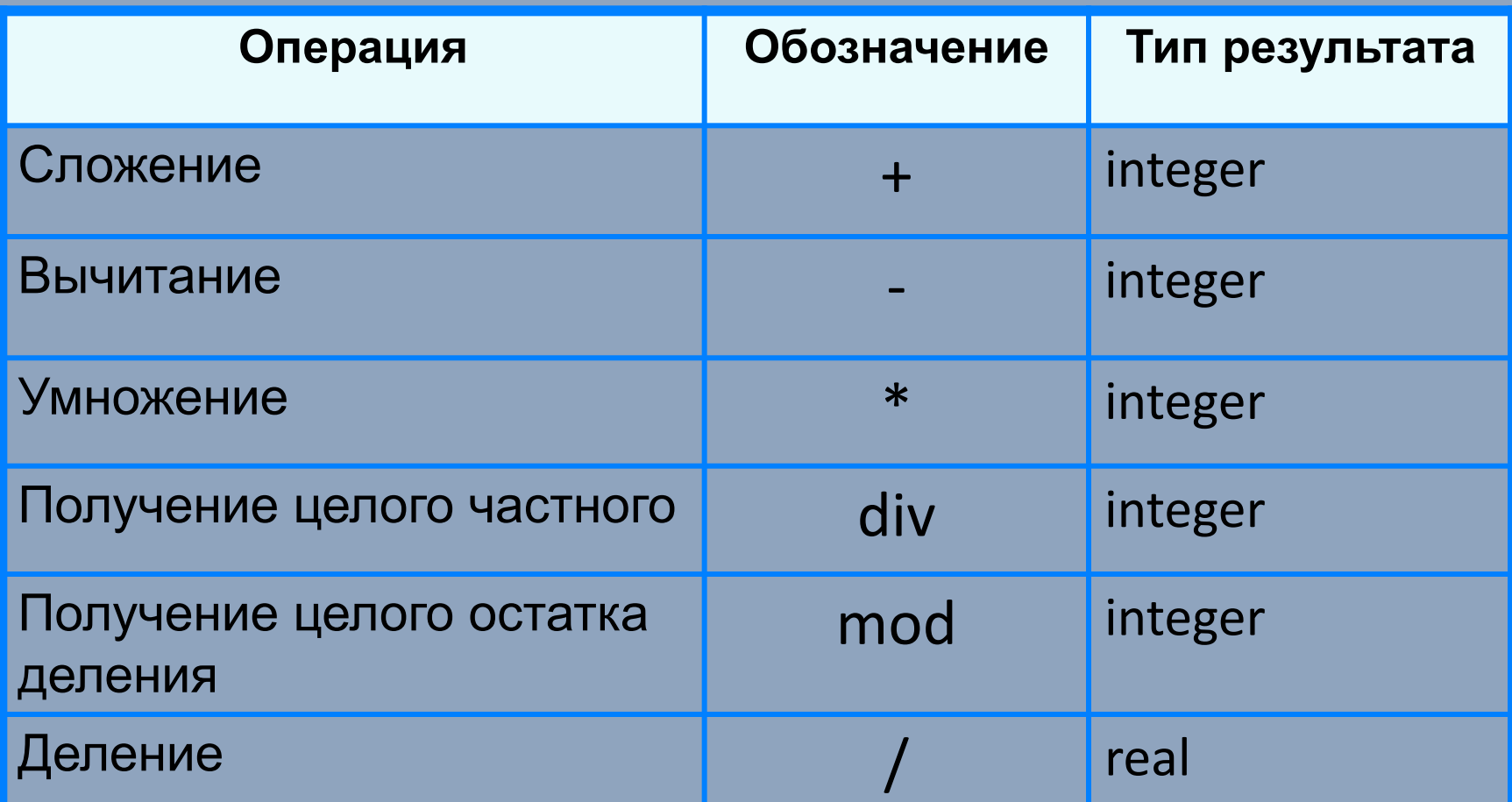

# Операции div и mod

Трёхзначное число можно представить в виде следующей суммы:  $x = a.100 + b.10 + c$ , где *a*, *b*, *c* - цифры числа.

Программа нахождения суммы цифр вводимого  $\overline{C}$ клавиатуры целого трёхзначного числа:

```
program n_4;
var x, a, b, c, s: integer;
begin
 writeln ('Нахождение суммы цифр трёхзначного
числа');
write ('Введите исходное число>>');
readln(x);
 a: = x div 100;
 b:=x mod 100 div 10;
 c:=x \mod 10;s:=a+b+c;writeln ('s=', s)end.
```